# **LOSOVÁNÍ PANA/OREL – ZÁKLADY ELEKTRONIKY A ROBOTIKY**

#### **Kdo může vyrobit?**

Děvčata a chlapci od 7. ročníku ZŠ. Vzhledem k postupu sestavení je vhodný stálý dozor učitele a promyšlená organizace práce.

#### **Za jak dlouho se to stihne?**

Doporučujeme v rámci vyučovacího předmětu Technika vyhradit 1-2 vyučovací hodiny.

#### **Kdo zpracoval námět a výrobek doporučuje?** Radim Děrda, Univerzita Palackého v Olomouci

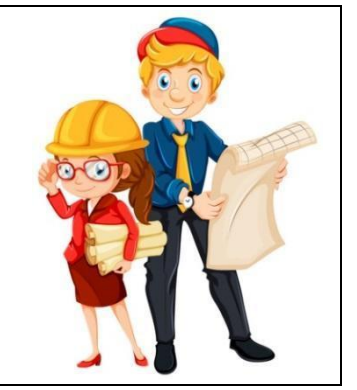

# **Co se žáci naučí?**

#### **Očekávané výstupy učení:**

- s porozuměním čte technickou dokumentaci a znázorní jednoduchý výrobek,
- vyřeší přiměřeně náročný technický problém aplikací známého způsobu řešení,
- rozliší, roztřídí a pojmenuje základní technické materiály,
- z nabídky zvolí vhodný materiál a pracovní postup; při zhotovování výrobku dodržuje daný sled výrobních operací,
- sestaví přiměřeně složité robotické zařízení s využitím stavebnice.

### **Konkrétní dovednosti:**

- sestavení elektrického obvodu na nepájivém poli,
- programování Arduino UNO práce s I/O digitální piny,
- použití logických výrazů v cyklu s podmínkou na začátku (while),
- bezpečné užívání pomůcek k zapojení obvodu.

# **Jaký materiál a pomůcky potřebujeme?**

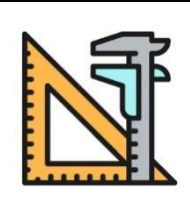

#### **Pracovní prostory:**  PC učebna.

#### **Materiál:**

- 1 x Arduino UNO, rezistory 2 x 220  $\Omega$  a 1 x 10 K, 2 x LED, tlačítko, nepájivé pole, vodiče, propojovací kabel USB A-B. **Pomůcky:** 
	- počítač s USB, nainstalovaným Arduino IDE a připojením k internetu.

# **Pracovní postup**

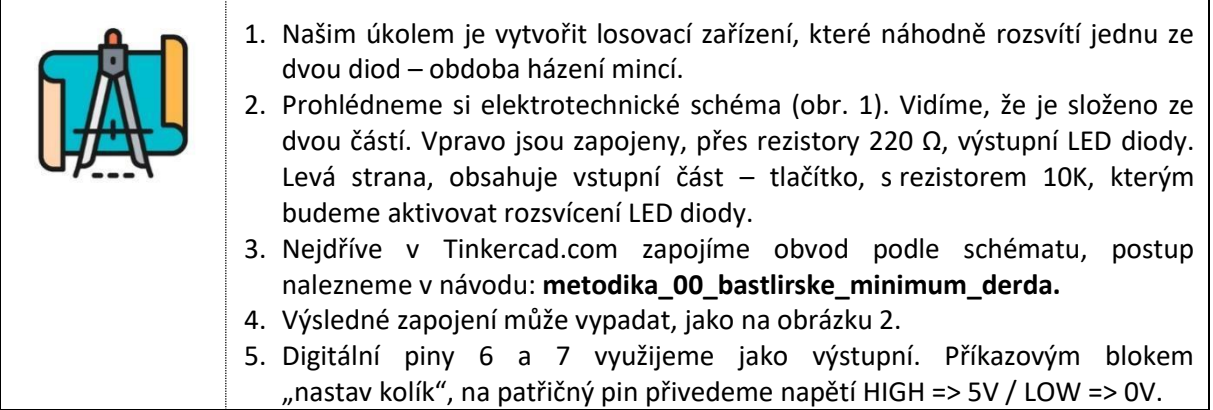

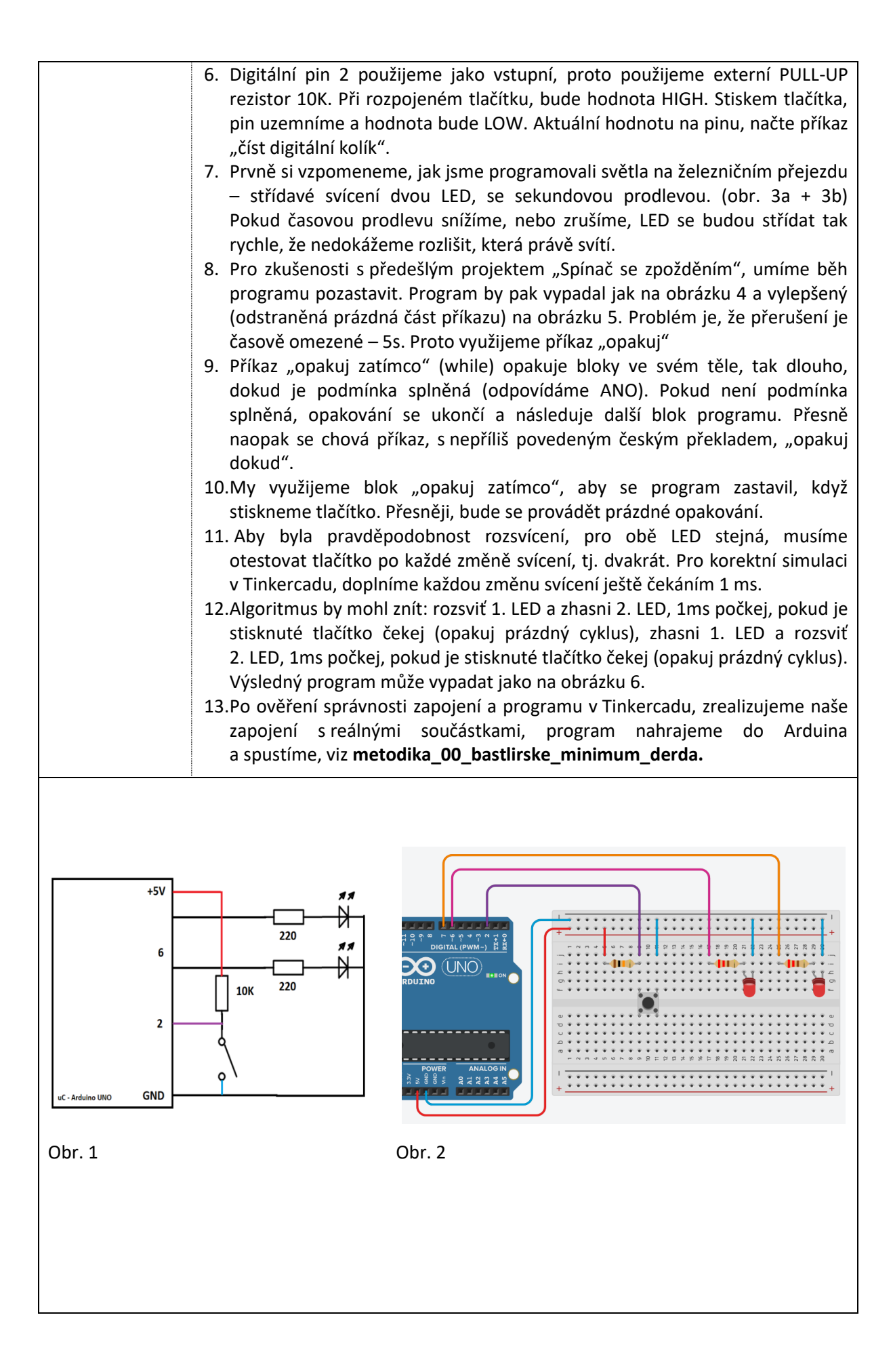

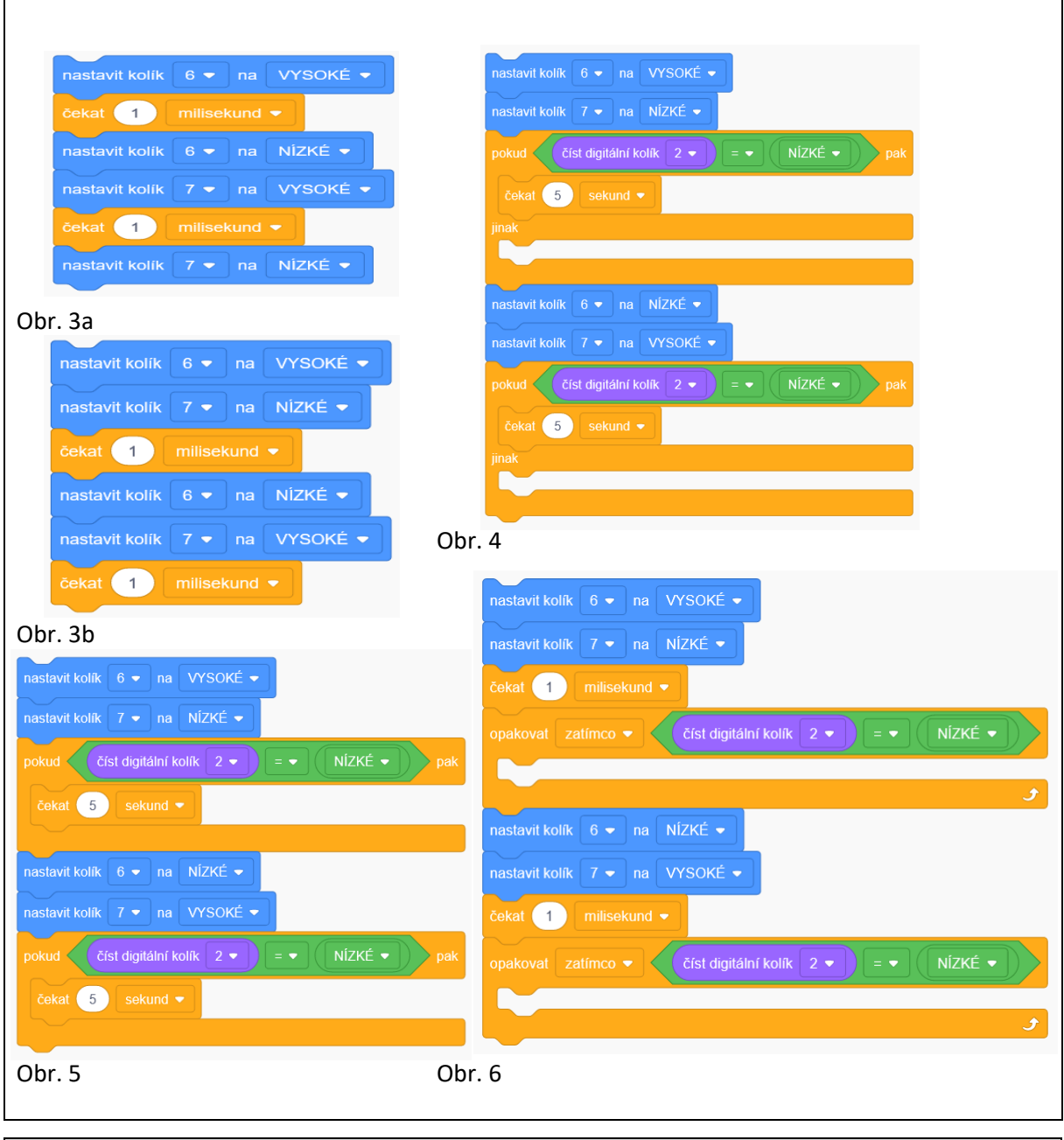

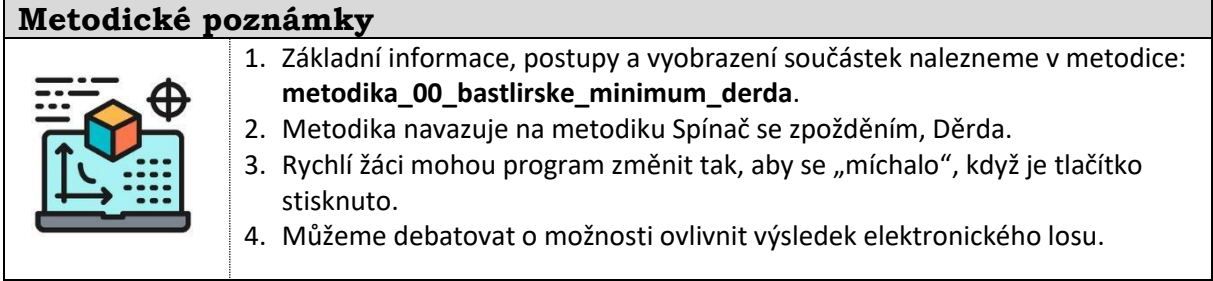

# **Použité zdroje a další inspirace**

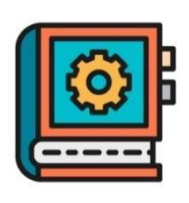

**Internetové zdroje:** 

- *TechnoMet* – sbírka metodických námětů k provádění technických činnosti žáků ve škole, zájmovém kroužku nebo dětmi doma. Primárně se zaměřuje na aktivity pro děti a mládež ve věku od 6 do 14 let. Dostupné na: [https://www.pdf.upol.cz/ktiv/technomet.](https://www.pdf.upol.cz/ktiv/technomet)

Vytvořeno v rámci projektu TAČR TL03000535 Vývoj systému podpory implementace inovativní koncepce technického vzdělávání na základních školách v České republice.

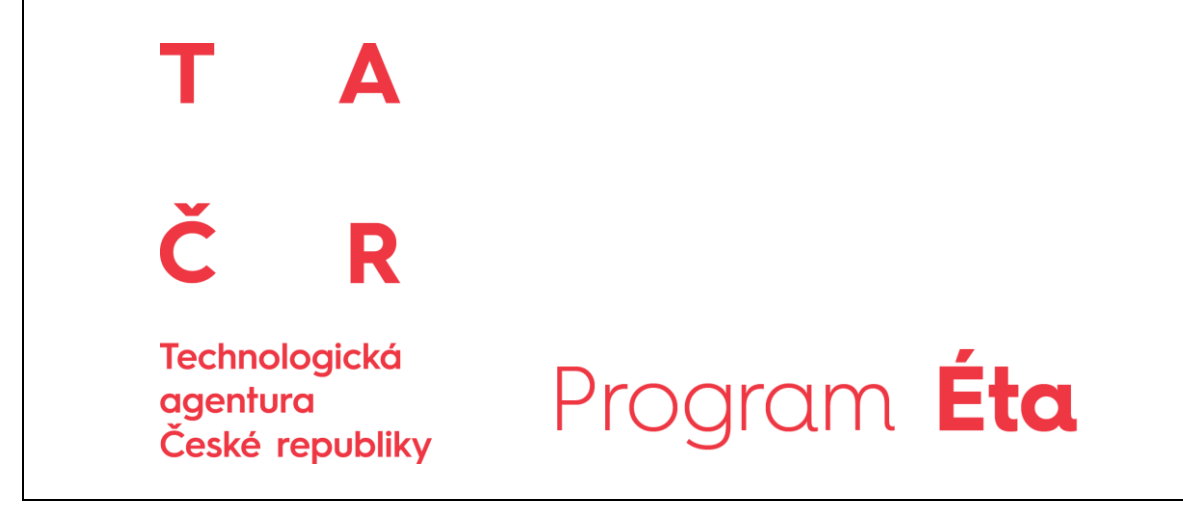